# **como apostar pix bet - apostas esportivas são legais**

**Autor: symphonyinn.com Palavras-chave: como apostar pix bet**

# **como apostar pix bet**

A Copa Libertadores está cheia de emoção e suspense, e as apostas só aumentam a emoção. Neste artigo, temos analisado as opções de apostas disponíveis, os melhores sites para fazê-las e fornecido previsões para as partidas importantes.

### **Melhores Sites para Apostas na Copa Libertadores 2024**

Estes sites são os melhores seletos por nós para realizar suas apostas na Copa Libertadores:

- **Betano:** oferece um aplicativo otimizado e um bônus de boas-vindas de até R\$ 500;
- **bet365:** é um dos mais confiáveis do mundo, com uma variedade de mercados de apostas;
- **KTO:** oferece variedade de mercados e uma aposta extra de atê R\$ 200.

### **Tipos de Apostas na Copa Libertadores**

Existem diferentes tipos de apostas que você pode fazer na Copa Libertadores:

- **Mercado Total de Gols:** é uma opção popular entre muitos apostadores e permite apostar em como apostar pix bet Apostas Copa Libertadores: Consulte os Nossos Prognósticos e Melhores Sites um número total de gols marcados em como apostar pix bet Apostas Copa Libertadores: Consulte os Nossos Prognósticos e Melhores Sites uma partida.
- **Apostas em como apostar pix bet Apostas Copa Libertadores: Consulte os Nossos Prognósticos e Melhores Sites Resultado Apenas:** permite apostar no resultado final de uma partida específica.
- **Apostas no Campeão:** também conhecida como "aposta antecipada", pode ser feita antes do início do torneio.

### **Previsões para as Partidas da Copa Libertadores 2024**

Nós fornecemos previsões diárias para a Copa Libertadores para ajudar você a tomar uma decisão informada ao fazer suas apostas:

#### **Tabela de Classificação**

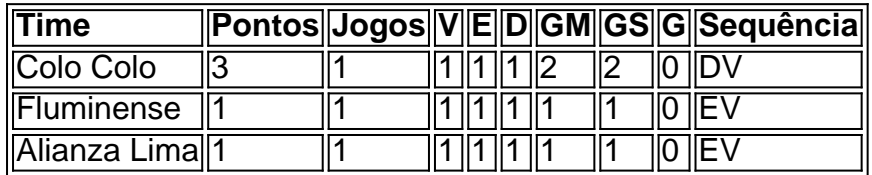

#### **Flamengo** é o clube com mais chances

de vencer a Copa Libertadores 2024, graças ao seu histórico recente em como apostar pix bet Apostas Copa Libertadores: Consulte os Nossos Prognósticos e Melhores Sites nesta competição.

## **Como Apostar na Copa Libertadores**

Nós recomendamos:

- 1. Aprender sobre as regras e as probabilidades;
- 2. Escolher um dos melhores sites de apostas na Copa Libertadores;

3. Fazer uma aposta inicial pequena para começar.

python

# **Partilha de casos**

Olá, me chamo Lucas e sou apaixonado por futebol há toda a minha vida. Tenho umBackground em como apostar pix bet estatística e análise de dados desportivos, então gosto de combinar minha paixão com as minhas habilidades analíticas. Essa é a minha história sobre como eu aproveito as apostas na Copa Libertadores.

background do caso

Desde criança, sempre fui fã de futebol e sonhava em como apostar pix bet ver minha equipa favorita ganhando campeonatos. Quando cresci, descobri que eu podia usar minhas habilidades em como apostar pix bet estatística e análise para me ajudar a tomar decisões informadas sobre apostas desportivas. Comecei a concentrar minha atenção em como apostar pix bet apostas na Copa Libertadores, um torneio de futebol emocionante e imprevisível na América do Sul. descrição específica do caso

Minha abordagem para as apostas na Copa Libertadores envolve três etapas principais: pesquisa, avaliação e aposta. Primeiro, faço uma pesquisa extensiva sobre os times e os jogadores, analisando suas estatísticas e tendências recentes. Isso inclui dados como formação, performances anteriores, lesões e outros fatores que possam influenciar o resultado do jogo. Depois, avalio as informações coletadas e escolho os jogos que considero terem valor. Procuro por jogos com odds atraentes e analiso o nível de risco envolvido. Encontro as melhores opções de apostas nas principais casas de apostas online do Brasil, como Betano, bet365 e KTO. etapas de implementação

1. Pesquisa: analiso a formação dos times, as estatísticas recentes e outros fatores relevantes.

2. Avaliação: escolho jogos com odds atraentes e analiso o nível de risco.

3. Aposta: escolho as melhores opções de apostas nas principais casas de apostas online do Brasil.

#### Ganhos e realizações do caso

Gráceas a minha abordagem sistemática para as apostas na Copa Libertadores, consegui gerar renda e, ao mesmo tempo, manter o meu interesse e paixão pelo futebol. Além disso, aprendi muito sobre as estratégias de aposta e como aplicá-las em como apostar pix bet diferentes cenários.

### recomendações e precauções

Recomendo aos outros interessados em como apostar pix bet apostas na Copa Libertadores que: 1. Tenham um orçamento claro e não se arrisquem demais.

- 2. Estudem as tendências de mercado e as análises de especialistas.
- 3. Comparem as odds nas diferentes casas de apostas.
- 4. Tenham paciência e não se apressem em como apostar pix bet tomar decisões precipitadas.

5. Não se deixem influenciar por emoções ou opiniões pessoais.

insights psicológicos

As apostas desportivas podem ser uma atividade emocionante, mas também podem ser uma fonte de stress e ansiedade se as coisas não correrem como planejado. Para manter o equilíbrio, é importante lembrar-se de que as apostas são um passatempo, não uma fonte de renda principal.

análise de tendências de mercado

Atualmente, as apostas na Copa Libertadores estão se tornando cada vez mais populares no

Brasil, graças ao crescente interesse no futebol sul-americano e ao acesso fácil às plataformas de apostas online. A competição intensa entre as casas de apostas também contribui para a melhora das odds e dos recursos disponíveis para os apostadores.

#### liçõe e experiências

Minha experiência nas apostas na Copa Libertadores ensinou-me a ser persistente, analítico e Paciente. Além disso, aprendi a priorizar o prazer em como apostar pix bet assistir aos jogos além do aspecto financeiro das apostas. Ao longo do caminho, experimentei vários métodos e abordagens, mas eventualmente encontrei uma estratégia que funciona bem para mim. conclusão

Libertadores Apostas podem ser uma forma emocionante de se envolver em como apostar pix bet um dos torneios de futebol mais importantes da América do Sul. Aproveitando minha paixão pelo futebol e a minha formação em como apostar pix bet análise estatística, consegui desenvolver uma abordagem lucrativa e emocionante às apostas. Com a rigorosa pesquisa e avaliação, e com as opções de apostas atrativas em como apostar pix bet plataformas confiáveis, qualquer um pode aproveitar o melhor desse torneio.

# **Expanda pontos de conhecimento**

# **Melhores sites para apostas Libertadores 2024**

1. Betano: Aplicativo otimizado e um bônus de boas-vindas em como apostar pix bet até R\$ 500;

- 2. bet365: Um dos mais confiáveis do mundo, com vários mercados de apostas;
- 3. KTO: Variedade de mercados e uma aposta extra de até R\$ 200;

# **comentário do comentarista**

#### **Comentário do artigo: Apuestas Copa Libertadores: Consulte os Nossos Prognósticos e Melhores Sites**

#### **Resumo:**

Este artigo aborda as opções de apostas na Copa Libertadores, apresentando os melhores sites para fazê-las, os tipos de apostas disponíveis e previsões para as partidas.

### **Comentário:**

O artigo fornece informações valiosas para apostadores interessados na Copa Libertadores. A lista dos melhores sites de apostas é útil, e as explicações sobre os tipos de apostas são claras e concisas. As previsões também podem ser úteis para orientar as decisões de apostas. No entanto, algumas melhorias poderiam ser feitas:

- \*\*Mais detalhes sobre as previsões:\*\* As previsões fornecem apenas uma tabela de classificação e uma breve afirmação sobre o favorito. Seria benéfico fornecer mais contexto e análise sobre como essas previsões foram feitas.
- \*\*Informações sobre bônus e promoções:\*\* O artigo não menciona bônus ou promoções oferecidos pelos sites de apostas em como apostar pix bet destaque. Incluir essas informações poderia atrair mais leitores.
- \*\*Alerta sobre o jogo responsável:\*\* Embora o artigo recomende fazer uma aposta inicial pequena, seria importante ressaltar a importância do jogo responsável e encorajar os leitores

a definirem limites e buscarem ajuda se necessário.

#### **Conclusão:**

No geral, este artigo é um recurso informativo para apostadores na Copa Libertadores. Com algumas melhorias, pode se tornar ainda mais valioso e abrangente.

#### **Informações do documento:**

Autor: symphonyinn.com Assunto: como apostar pix bet Palavras-chave: **como apostar pix bet** Data de lançamento de: 2024-07-28 22:17

#### **Referências Bibliográficas:**

- 1. [cassinos que aceitam ecopayz](/cassinos-que-aceitam-ecopayz-2024-07-28-id-19376.pdf)
- 2. <u>[jogo de truco gratis](/post/jogo-de-truco-gratis-2024-07-28-id-31728.pdf)</u>
- 3. [sites que realizam apostas online na loteria americana](/sites-que-realizam-apost-as-online-na-loteria-americana-2024-07-28-id-44867.pdf)
- 4. <u>[fruit storm slot](https://www.dimen.com.br/aid-fruit-storm-slot-2024-07-28-id-27460.shtml)</u>